# <span id="page-0-0"></span>Systemnahe Programmierung in C

# 21 Ergänzungen – Zeiger

#### J. Kleinöder, D. Lohmann, V. Sieh

Lehrstuhl für Informatik 4 Systemsoftware

Friedrich-Alexander-Universität Erlangen-Nürnberg

Sommersemester 2024

<http://sys.cs.fau.de/lehre/ss24>

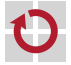

#### <span id="page-1-0"></span>Zeiger, Felder und Zeichenketten

Zeichenketten sind Felder von Einzelzeichen (char), die in der internen Darstellung durch ein '\0'-Zeichen abgeschlossen sind Beispiel: Länge eines Strings ermitteln – Aufruf strlen(x);

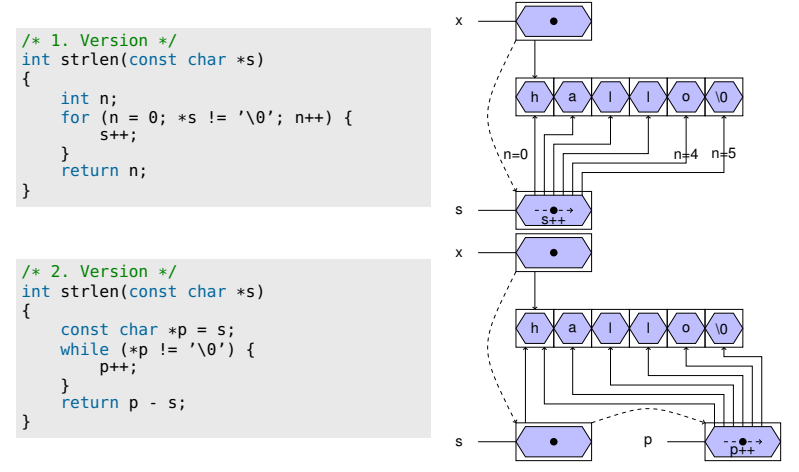

## Zeiger, Felder und Zeichenketten (Forts.)

wird eine Zeichenkette zur Initialisierung eines char-Feldes verwendet, ist der Feldname ein konstanter Zeiger auf den Anfang der Zeichenkette

```
char amessage[] = "now is the time";
```
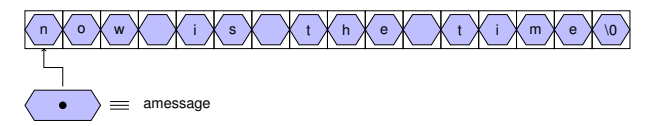

- es wird ein Speicherbereich für 16 Bytes reserviert und die Zeichen werden in diesen Speicherbereich hineinkopiert
- amessage ist ein konstanter Zeiger auf den Anfang des Speicherbereichs und kann nicht verändert werden
- der Inhalt des Speicherbereichs kann aber modifiziert werden

```
amessage[0] = 'h';
```
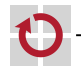

# Zeiger, Felder und Zeichenketten (Forts.)

wird eine Zeichenkette zur Initialisierung eines char-Zeigers verwendet, ist der Zeiger eine Variable, die mit der Anfangsadresse der Zeichenkette initialisiert wird const char \*pmessage = "hello world";  $/*(1)*/$ 

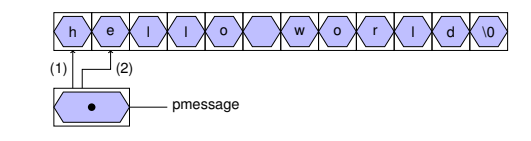

```
pmessage++; /*(2)*/printf("%s\n", pmessage); /* gibt "ello world" aus */
```
- die Zeichenkette selbst wird vom Compiler als konstanter Wert (String-Literal) im Speicher angelegt
- es wird ein Speicherbereich für einen Zeiger reserviert (z.B. 4 Byte) und mit der Adresse der Zeichenkette initialisiert

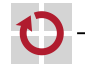

# Zeiger, Felder und Zeichenketten (4)

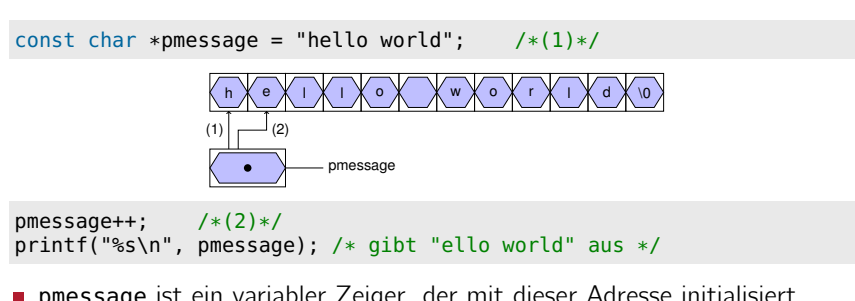

- pmessage ist ein variabler Zeiger, der mit dieser Adresse initialisiert wird, aber jederzeit verändert werden darf (pmessage++;)
- der Speicherbereich von "hello world" darf aber nicht verändert werden
	- der Compiler erkennt dies durch das Schlüsselwort const und verhindert schreibenden Zugriff über den Zeiger
	- manche Compiler legen solche Zeichenketten ausserdem im schreibgeschützten Speicher an (=*>* Speicherschutzverletzung beim Zugriff, falls der Zeiger nicht als const-Zeiger definiert wurde)

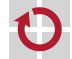

# Zeiger, Felder und Zeichenketten (5)

die Zuweisung eines char-Zeigers oder einer Zeichenkette an einen char-Zeiger bewirkt kein Kopieren von Zeichenketten!

```
pmessage = amessage;
```
weist dem Zeiger pmessage lediglich die Adresse der Zeichenkette "now is the time" zu

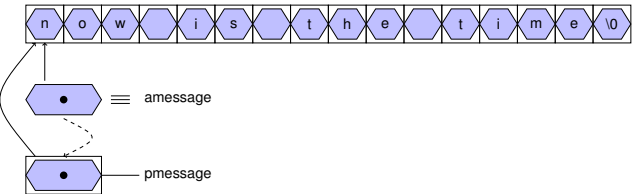

wird eine Zeichenkette als aktueller Parameter an eine Funktion übergeben, erhält diese eine Kopie des Zeigers

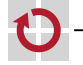

П

21-Misc-Zeiger: 2024-04-09 21-Misc-Zeiger: 2024-04-09

# Zeiger, Felder und Zeichenketten (6)

- Um eine ganze Zeichenkette einem anderen char-Feld zuzuweisen, muss sie kopiert werden: Funktion strcpy in der Standard-C-Bibliothek
- Implementierungsbeispiele: П

```
/* 1. Version */
void strcpy(char s[], char t[]) {
    int i = 0;
    while ((s[i] = t[i]) != '0') {
        i++;
    }
}
```

```
/* 2. Version */void strcpy(char *s, char *t) {
    while ((*s = *t) != ' \0') {
        s++, t++;
    }
}
```

```
/* 3. Version */void strcpy(char *s, char *t) {
   while (**s++) {
    }
}
```
21-Misc-Zeiger: 2024-04-09

21-Misc-Zeiger: 2024-04-09

# <span id="page-7-0"></span>Felder von Zeigern

Auch von Zeigern können Felder gebildet werden

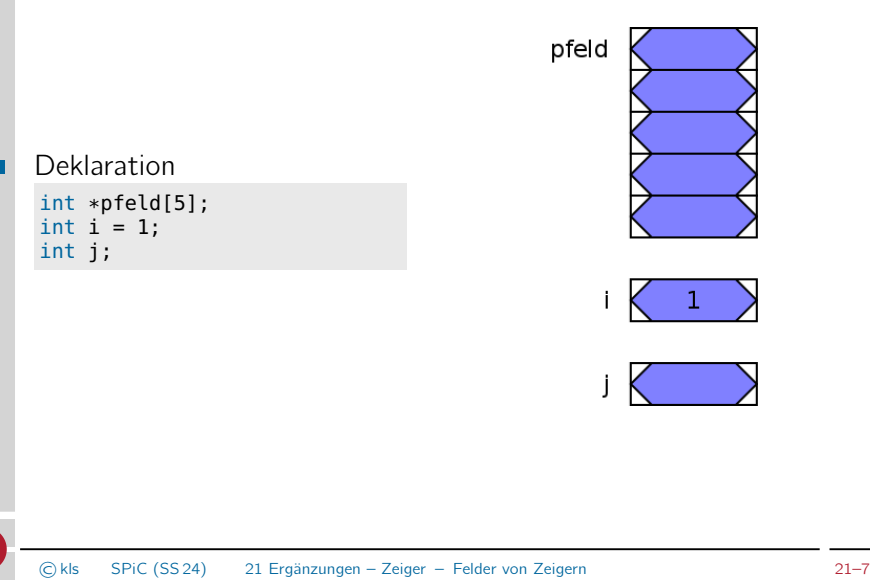

## Felder von Zeigern (Forts.)

Auch von Zeigern können Felder gebildet werden

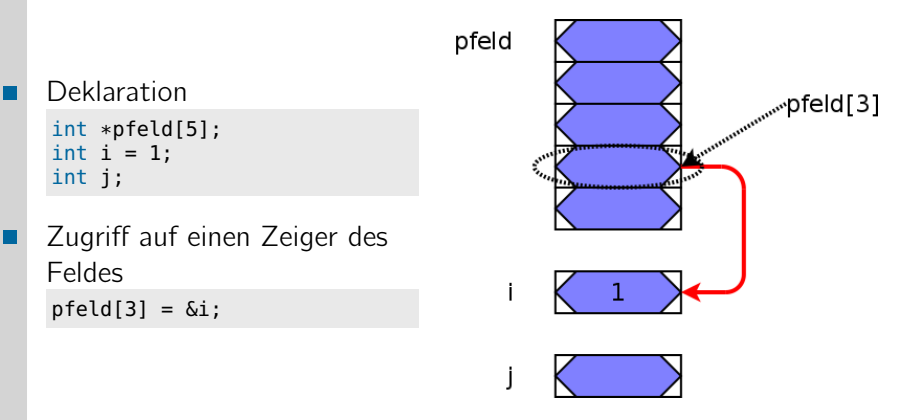

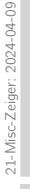

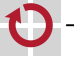

# Felder von Zeigern (Forts.)

Auch von Zeigern können Felder gebildet werden

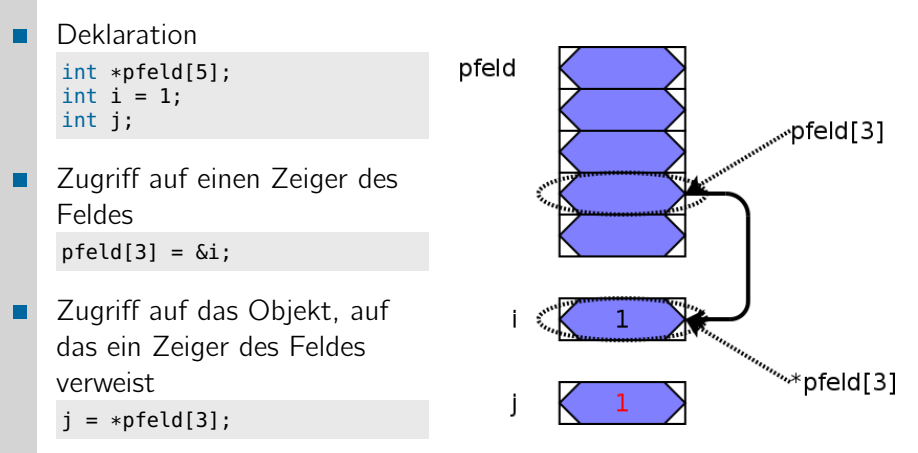

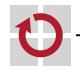

21-Misc-Zeiger: 2024-04-09

21-Misc-Zeiger: 2024-04-09

#### Felder von Zeigern (Forts.)

Beispiel: Definition und Initialisierung eines Zeigerfeldes:

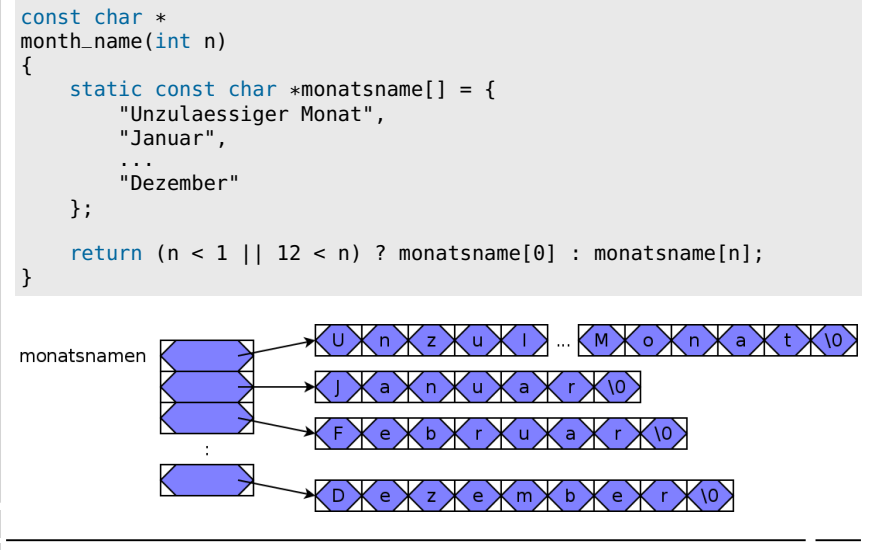

#### <span id="page-11-0"></span>Argumente aus der Kommandozeile

- beim Aufruf eines Programms können normalerweise Argumente übergeben werden
- der Zugriff auf diese Argumente wird der Funktion main() durch H zwei Aufrufparameter ermöglicht (beide Varianten gleichwertig):

```
int
main(int argc, char *argv[])
{
     ...
}
                                        int
                                        main(int argc, char **argv)
                                         {
                                             ...
                                         }
```
- der Parameter argc enthält die Anzahl der Argumente, mit denen das Programm aufgerufen wurde
- der Parameter argv ist ein Feld von Zeigern auf die einzelnen Argumente (Zeichenketten)
- der Programmname wird als erstes Argument übergeben (argv[0])

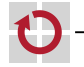

.

┓

#### Argumente aus der Kommandozeile

Kommando: gcc -Wall -o test test.c C-Datei: ... ... int main(int argc, char \*argv[]) int main(int argc, char \*\*argv) ... ... argv[ $1$ ][0] argc argv ,,,,,,,,,,,,,,, '''''''''''''''''''' argv[1 S

**NULL** 

┓

▬

 $argv[3][1]$ 

#### Argumente – Beispiel

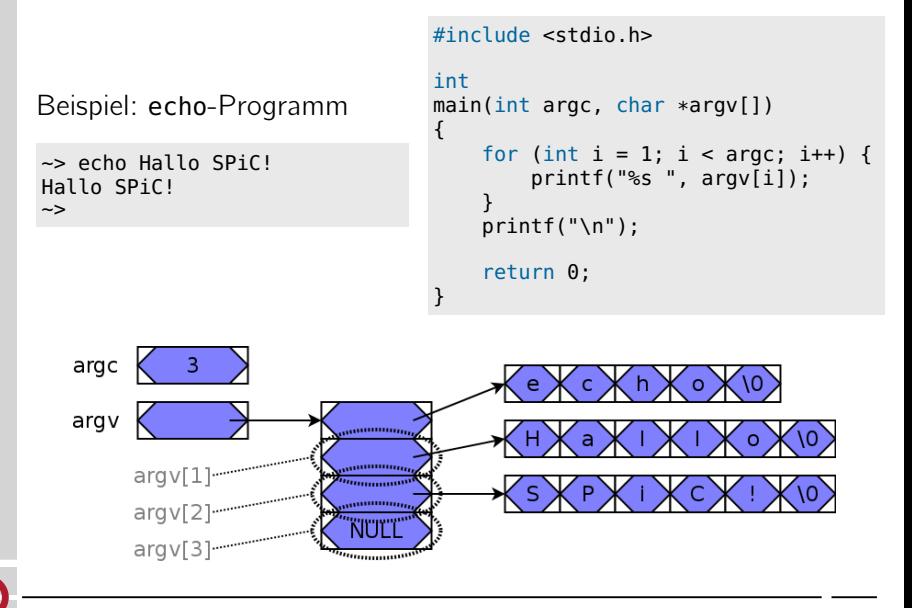

```
Verbund-Datentypen / Strukturen
   Zusammenfassen mehrerer Daten zu einer Einheit
   Struktur-Deklaration
    struct person {
       char name[20];
       int age;
    };
   Definition einer Variablen vom Typ der Struktur
П
    struct person p1;
   Zugriff auf ein Element der Struktur
ш
    strcpy(p1.name, "Peter Pan");
    p1.age = 12;
```
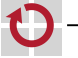

# Zeiger auf Strukturen

- Konzept analog zu "Zeiger auf Variable" П
	- Adresse einer Struktur mit &-Operator zu bestimmen
- Beispiel П

```
struct person stud1;
struct person *pstud;
pstud = & \&stud1;
```
- Besondere Bedeutung beim Aufbau verketteter Strukturen П (Listen, Bäume, ...)
	- eine Struktur kann Adressen weiterer Strukturen desselben Typs enthalten

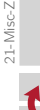

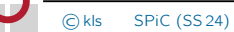

#### Zeiger auf Strukturen (Forts.)

- Zugriff auf Strukturkomponenten über Zeiger bekannte Vorgehensweise
	- "\*"-Operator liefert die Struktur
	- "."-Operator liefert ein Element der Struktur
	- **Aber:** Operatorenvorrang beachten!

```
(*pstud).aqe = 21;
```
- syntaktische Verschönerung
	- ..->"-Operator

```
pstud\text{-}aqe = 21;
```
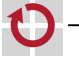

#### Verschachtelte/verkettete Strukturen

- ▬
- Strukturen in Strukturen sind erlaubt aber:
- die Größe einer Struktur muss vom Compiler ausgerechnet werden können

=*>* Struktur kann sich nicht selbst enthalten

- die Größe eines Zeigers ist bekannt
	- =*>* Struktur kann Zeiger auf gleiche Struktur enthalten
- Beispiele:

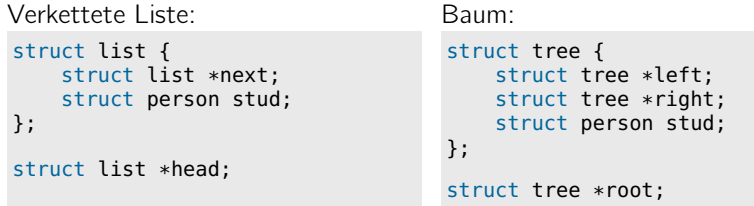

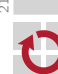

#### Verkettete Listen

Mehrere Strukturen desselben Typs werden über Zeiger miteinander verkettet

```
struct list { struct list *next; int val; };
struct list el1, el2, el3;
struct list *head;
head = &ell:
el1.next = \&e12; el2.next = \&e13; el3.next = NUL;<br>el1.val = 10: el2.val = 20: el3.val = 30:
ell. val = 10; el2.val = 20;
```
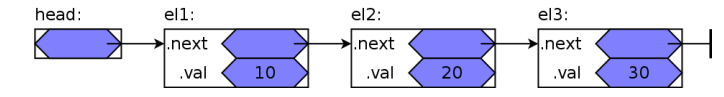

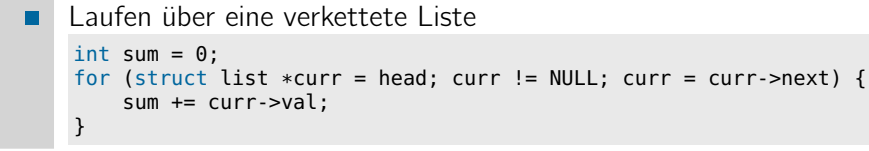

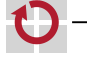

⊓